# 26

# Απόκριση γραμμικών συστημάτων στο πεδίο των συχνοτήτων

## **26.1 Απόκριση συχνότητας συστήματος πρώτης τάξης**

Για τη μελέτη απόκρισης συχνότητας ενός συστήματος δεύτερης τάξης οδηγούμε το σύστημα με ένα δυναμικό χρονικά μεταβαλλόμενο σήμα. Κατάλληλο μέγεθος αποτελεί μια ημιτονοειδής κυματομορφή

$$
u(t) = A\sin(\omega t) \cdot X(s) = A\frac{\omega}{s^2 + \omega^2}
$$

Η απόκριση συχνότητας ενός συστήματος πρώτης τάξης δίνεται από την έκφραση

$$
Y(s) = H(s) \cdot X(s) = \left(\frac{K}{\tau s + 1}\right) \left(A \frac{\omega}{s^2 + \omega^2}\right)
$$

Η έξοδος του συστήματος μέσω της μαθηματικής ανάπτυξης προκύπτει από τον αντίστροφο του μετασχηματισμού Laplace (L -1 ) και είναι

$$
y(t) = \frac{\omega K A}{\frac{1 + \omega^2 \tau^2}{\omega^2 \tau^2} \tau e^{-\frac{t}{\tau}}} + \frac{K A}{\frac{\sqrt{1 + \omega^2 \tau^2}}{\omega^2 \tau^2} \sin(\omega \tau + \varphi)}
$$

Mετά από χρόνο 
$$
t = ∞ η εξίσωση λαμβάνει τη μορφή
$$
  
\n
$$
y(t) = \left(\frac{KA}{1 + ω^2 \tau^2}\right) \left(\sqrt{1 + ω^2 \tau^2} \sin(\omega \tau + \varphi)\right) = \left(\frac{KA}{\sqrt{1 + ω^2 \tau^2}}\right) \sin(\omega \tau + \varphi)
$$

Ο συντελεστής  $M = \frac{1}{\sqrt{1 + \omega^2 \tau^2}}$  $M = \frac{KA}{\sqrt{1 - \frac{1}{2}}}$  $\omega^2\tau^2$  $=$  $^{+}$ προσδιορίζει το πλάτος του σήματος εξόδου.

Ο συντελεστής διαφοράς φάσης συναρτήσει της συχνότητας του σήματος εισόδου δίνεται

$$
\varphi = \tan^{-1}(-\omega t)
$$

**Εντολή** 

**MATLAB** bode (sys)

# Παράδειγμα 26.1

Για το παρακάτω κύκλωμα (σύστημα) να παράγετε το διάγραμμα Bode.

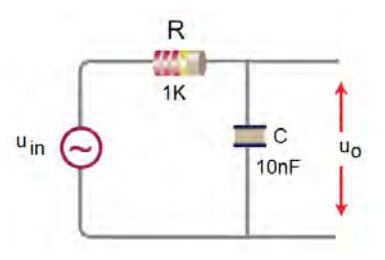

#### Λύση

Η συνάρτηση μεταφοράς του κυκλώματος είναι  $G(s)$ = 1 1 *RCs*  $^{+}$ 

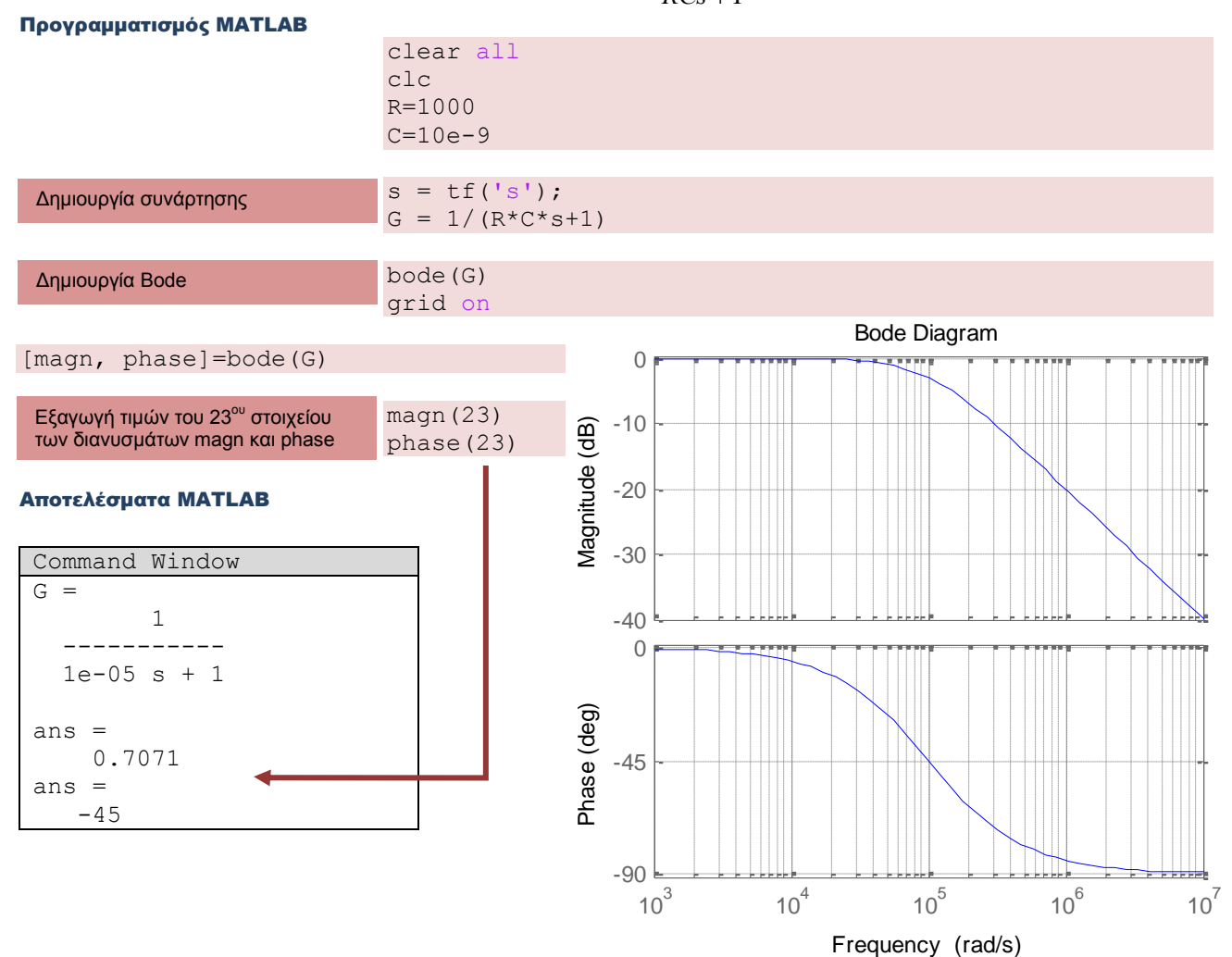

### **26.2 Απόκριση συχνότητας συστήματος δεύτερης τάξης**

Η μαθηματική έκφραση τους σήματος εξόδου αποτελεί το λόγο πλάτους εξόδου προς πλάτος εισόδου και δίνεται από την παρακάτω εξίσωση

$$
Y(\omega) = \frac{1}{\sqrt{\left[1 - (\omega/\omega_n)^2\right]^2 + \left(2\zeta\omega/\omega_n\right)^2}}
$$

#### Παράδειγμα 26.2

Για το παρακάτω σύστημα να παράγετε το διάγραμμα του μέτρου και της φάσης κατά Bode.

 $s = \frac{2s+1}{16.5s^2+1}$  $G(s) = \frac{2s+1}{16,5s^2+1,5s+1}$ *s*  $=\frac{2s+1}{16,5s^2+1,5s+1}$ 

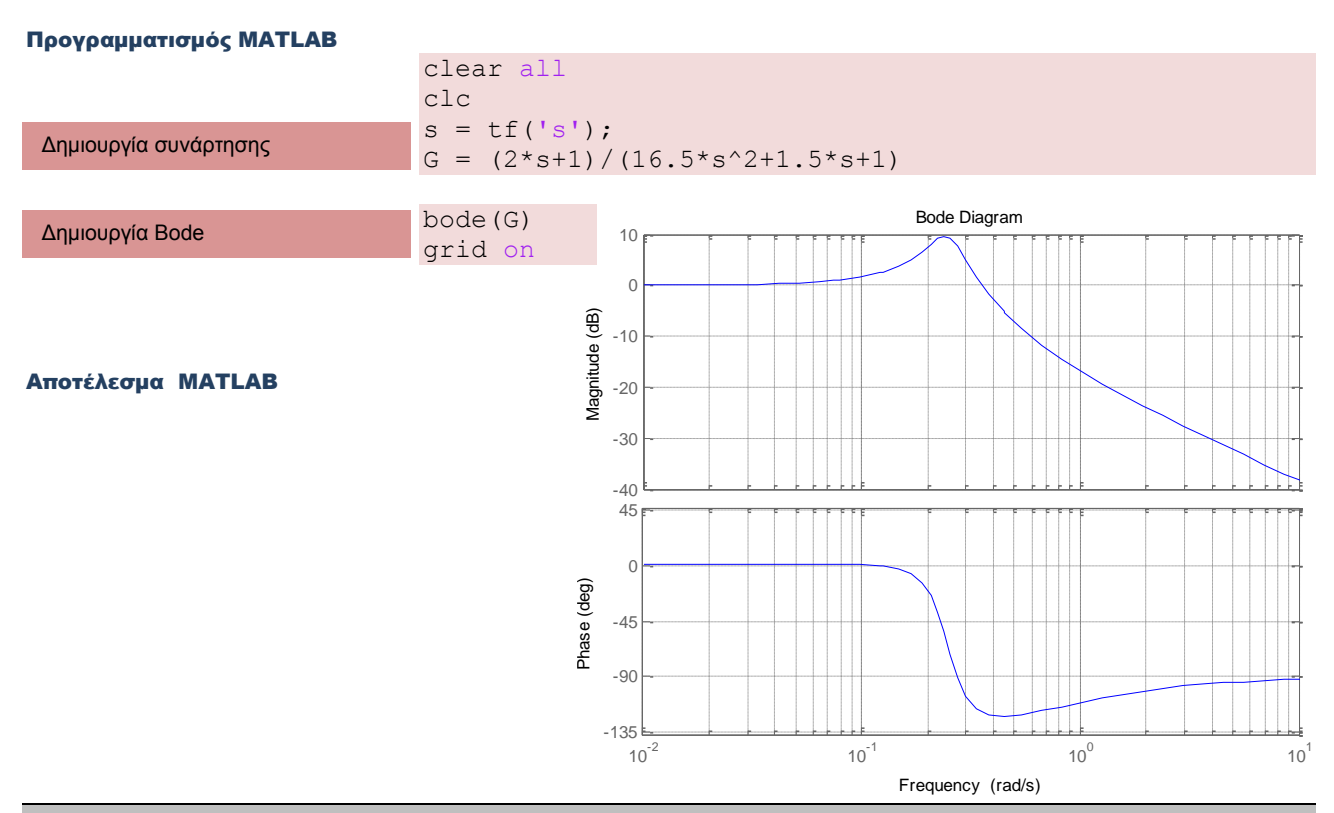

#### Παράδειγμα 26.3

Να παράγετε το διάγραμμα του μέτρου και της φάσης κατά Bode για το παρακάτω σύστημα και να εμφανίσετε τα σημεία καμπής στην καμπύλη του κέρδους.

$$
y(s) = \frac{1000s}{s^2 + 45s + 500}
$$

#### Προγραμματισμός MATLAB

```
s=tf('s')y=(1000*s)/(s^2+45*s+500)bode(y)
grid on
```
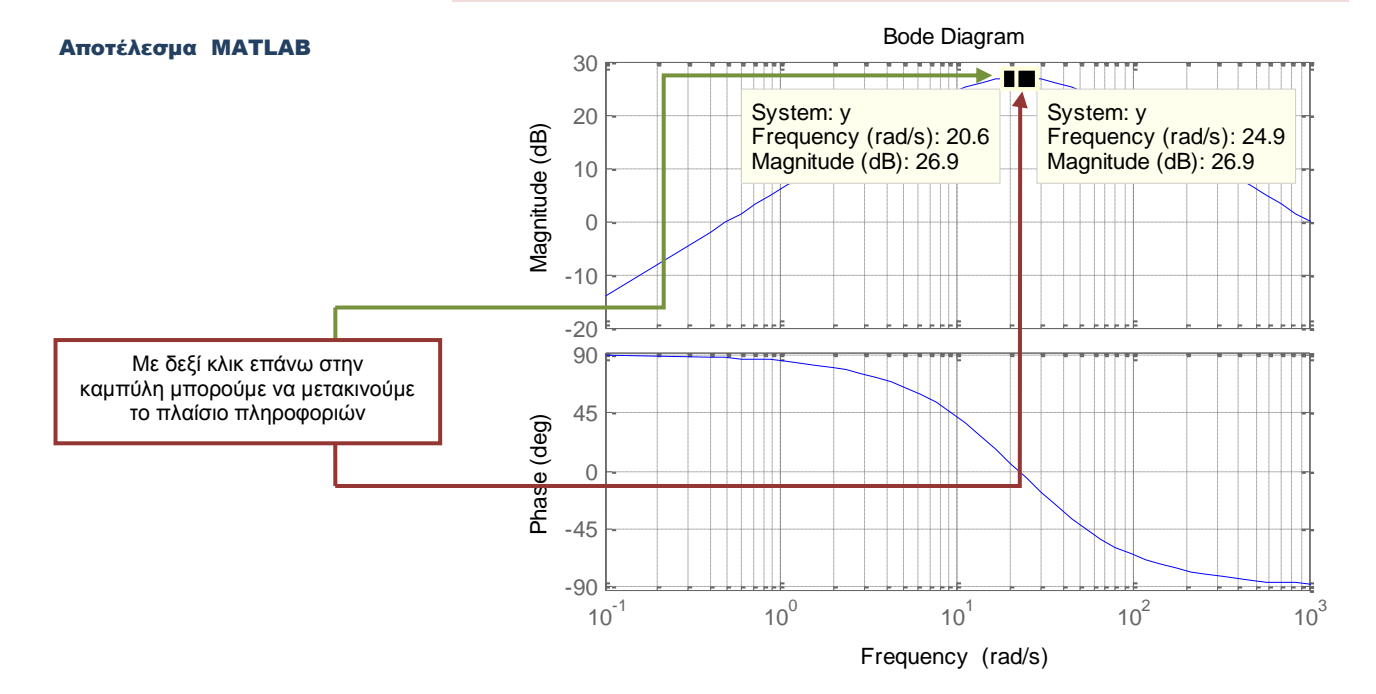

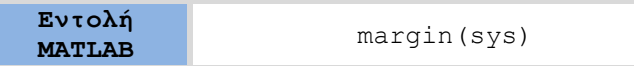

Με την εντολή margin το MATALB εμφανίζει σε διάγραμμα Bode τα περιθώρια ενίσχυσης και φάσης.

# Παράδειγμα 26.4

Να παράγετε το διάγραμμα του μέτρου και της φάσης κατά Bode και να βρεθούν τα περιθώρια ενίσχυσης και φάσης.

$$
G(s) = \frac{10s}{s^2 + 4s + 5}
$$

#### Προγραμματισμός MATLAB

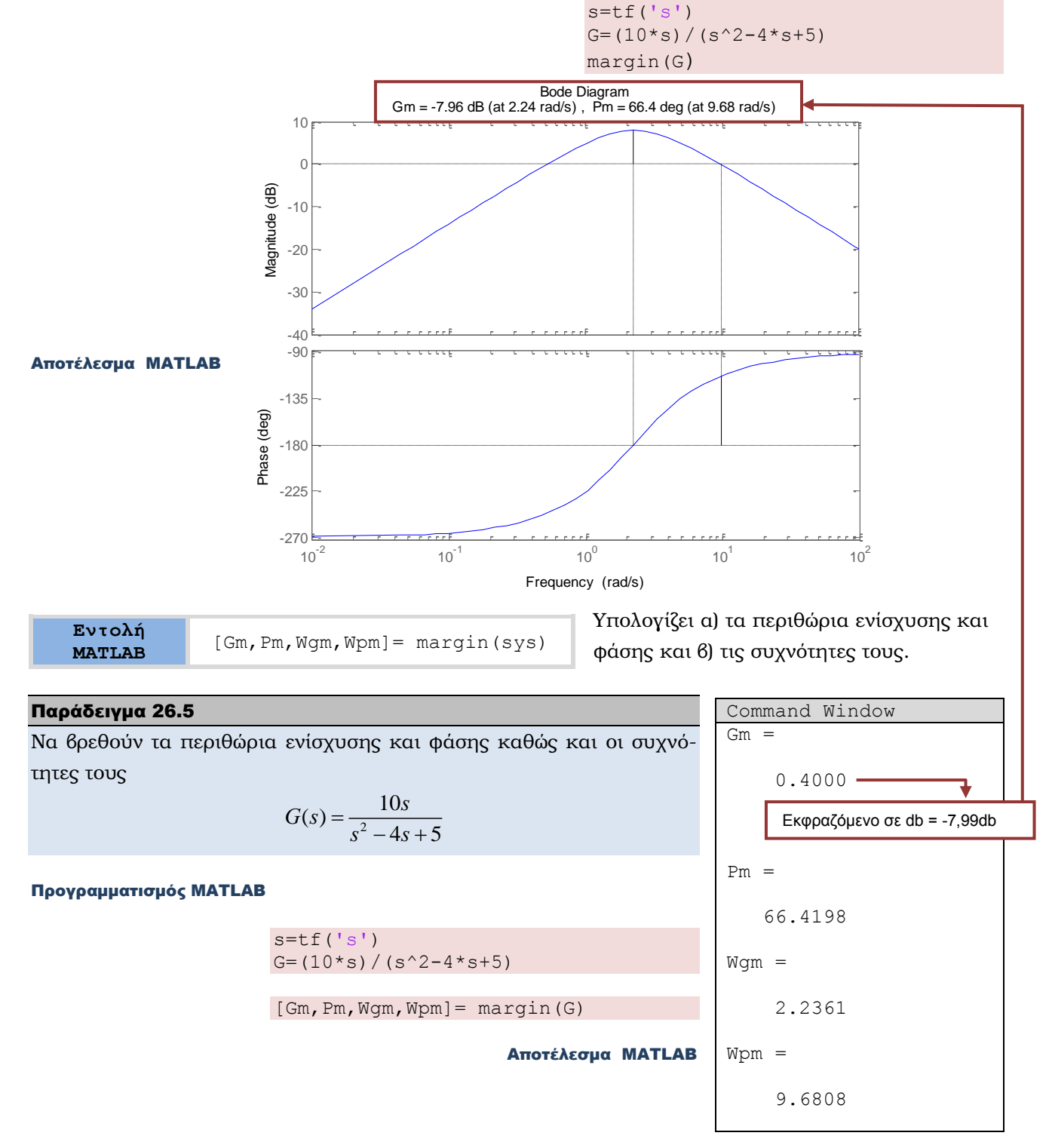